## <span id="page-0-0"></span>Automation for Exercises on Principles of Programming Languages

#### Johannes Waldmann, HTWK Leipzig

#### TUM, 27. 2. 2017

Johannes Waldmann, HTWK Leipzig **[Automation for Exercises on PPL](#page-15-0)** TUM, 27, 2, 2017 1/16

## Example: Polymorphic Typing

Give an expression of type Fozzie<Kermit, Kermit> in the signature class S { static <T2> Piggy<Piggy<Animal>> statler ( Piggy<T2> x, Piggy<T2> y ); static <T2> Kermit waldorf ( Piggy<T2> x ); static Piggy<Fozzie<Animal, Animal>> bunsen ( ); static <T2, T1> T1

chef ( Piggy<Piggy<T2>> x, Piggy<Piggy<T1>> static <T2> Fozzie<Kermit, T2>

rowlf  $(T2 x, Animal y)$ ;

S.<Kermit>rowlf

 $(S.$ bunsen $()$ ),

(S.<Fozzie<Animal,Animal>>waldorf

Johannes Waldmann, HTWK Leipzig **[Automation for Exercises on PPL](#page-0-0)** TUM, 27, 2, 2017 2/16

## Example: Polym. Typ. — Answer

berechne Typ für Ausdruck:

S.<Kermit>rowlf (S.bunsen (), S.bunsen ()) Name rowlf hat Deklaration:

static <T2> Fozzie<Kermit, T2> rowlf (T2 >

- die Substitution für die Typ-Parameter ist listToFM [ ( T2, Kermit)]
- die instantiierte Deklaration der Funktion is static Fozzie<Kermit, Kermit> rowlf ( Ker prüfe Argument Nr. 1

berechne Typ für Ausdruck: S.bunsen () Name bunsen hat Deklaration:

static Piggy<Fozzie<Animal, Animal>

Ausdruck: S.bunsen ()

hat Typ: Piggy<Fozzie<Animal, Animal>>

Argument-Typ stimmt mit instantiierter Deklar

Johannes Waldmann, NTWK Leipzig [Automation for Exercises on PPL](#page-0-0) TUM, 27. 2. 2017 3/16

# Example: Polym. Typ — Summary

- $\triangleright$  problem instance:
	- ► signature S (set of Java-like method declarations)
	- $\blacktriangleright$  type  $T$
- $\triangleright$  problem solution:
	- $\triangleright$  expression *e* of type T in S
- $\triangleright$  extra information during evaluation:
	- $\overline{\phantom{a}}$  trace of the type checker walking the AST

## Ex: Poly. Typ. — Instance Generator

- **generator is function: Config**  $\times$  **Seed**  $\rightarrow$  **Instance**
- $\triangleright$  s. t. instance is solvable and fulfils constraints instance on previous slide could have been generated from:

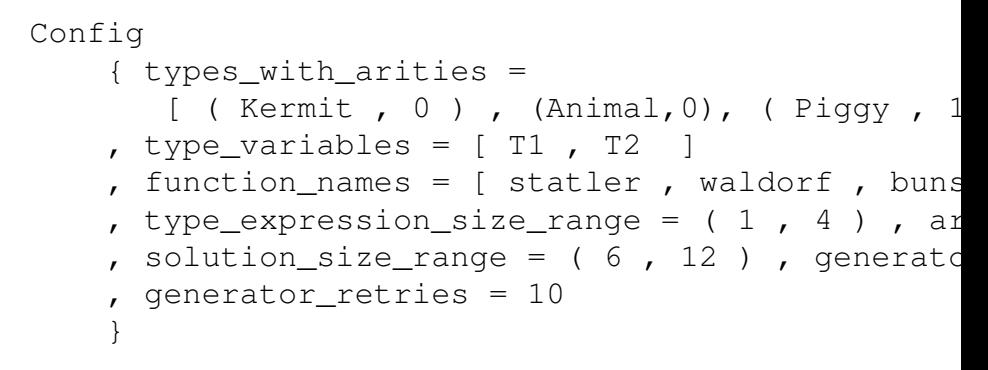

#### Ex: Poly. Typ. — Discussion alternative:

- $\triangleright$  use Java compiler to check solution
- $\triangleright$  use Java IDE to derive solution

discussion: properties of home-grown type checking

- $\triangleright$  it is extra work to define and implement abstract syntax, type checker, concrete syntax
- $\triangleright$  but no too much ("it's just a few lines of Haskell")
- $\triangleright$  can serve as example in Compiler Construction
- $\triangleright$  abstract syntax can be more restrictive
- $\rightarrow$  type checker can be more verbose
- $\triangleright$  would need this anyway for the generator

Johannes Waldmann, HTWK Leipzig **[Automation for Exercises on PPL](#page-0-0)** TUM, 27, 2, 2017 6/16

### Frames and the Static Chain

- $\triangleright$  subprogram call  $\Rightarrow$  activation record (frame)
- $\triangleright$  each frame has two predecessors
	- $\bullet$  dynamic p. (who called this subprogram?)
	- $\triangleright$  static p. (who declared this subprogram?) (in general, the frame that was active when the closure was constructed)
- $\triangleright$  exercise problem:
	- instance: relations *D*, *S* on  $F = \{1, \ldots, n\}$
	- ► sol.: program P s.t. execution of P creates frames  $F_1 \ldots F_n$  with given predecessors

$$
\begin{matrix} \bullet \enspace ex.: \enspace S=\{5\rightarrow 3,4\rightarrow 2,3\rightarrow 1,2\rightarrow 1\}\\ \enspace D=\{5\rightarrow 4,4\rightarrow 3,3\rightarrow 2,2\rightarrow 1\} \end{matrix}
$$

Johannes Waldmann, HTWK Leipzig **[Automation for Exercises on PPL](#page-0-0)** TUM, 27, 2, 2017 7/16

```
Frames — Example, Discussion
S = \{5 \rightarrow 3, 4 \rightarrow 2, 3 \rightarrow 1, 2 \rightarrow 1\},\D = \{5 \rightarrow 4, 4 \rightarrow 3, 3 \rightarrow 2, 2 \rightarrow 1\}function f1 () {
   f2 = function()f4 = function () { } ;
       f3 ();
   f3 = function()f5 = function() { }f4() /* but it is invisible here */ }
   f2() ;
```
- $\triangleright$  what pairs  $(S, D)$  are realizable? ("common domain and root, *S* ∪ *D* loop-free"?)
- $\triangleright$  example for the "most recent" error  $\log_{10}$ McGowan, SIGPLAN 1972 7(1) 191–202

## Leipzig autotool — General Design

for each type of exercise:

- $\blacktriangleright$  types: Config, Instance, Solution (each with pretty-printer, parser, API doc)
- $\blacktriangleright$  functions:
	- $\triangleright$  grade: Instance  $\times$  Solution  $\rightarrow$  Bool
		- $\rightarrow$  Bool  $\times$  Text
	- $\blacktriangleright$  describe: Instance  $\rightarrow$  Text
	- **Finitial: Instance**  $\rightarrow$  **Solution**
	- **generate: Config**  $\times$  **Seed**  $\rightarrow$  **Instance**

## Leipzig autotool — Components

- $\triangleright$  collection of exercise types as (stateless) semantics server (XML-RPC)
- $\triangleright$  plugin for Olat LMS (learning management system)
- $\triangleright$  stand-alone autotool LMS with
	- $\bullet$  data base (problems, students, grades,...)
	- $\triangleright$  web front-end (for student, for teacher, ...
	- $\cdot$  ... display highscores: small/early solutions)
- $\triangleright$  since  $\approx$  2000, open-source (GPL), Haskell,  $\approx$  1500 modules,  $\approx$  15 MB source

Johannes Waldmann, HTWK Leipzig **[Automation for Exercises on PPL](#page-0-0)** TUM, 27, 2, 2017 10/16

## Design Goals for Exercises

- $\blacktriangleright$  grading:
	- $\triangleright$  should give reasonable explanation for wrong submissions (not just "it's wrong")
	- $\triangleright$  without giving away the correct solution
- $\triangleright$  generator:
	- $\triangleright$  each instance non-trivial, but manageable,
	- $\triangleright$  set of inst.: sufficiently distinct, similar difficulty
- $\triangleright$  concrete syntax:
	- $\blacktriangleright$  Haskell syntax for tuples, lists, records
	- $\triangleright$  except: (model) programming languages

Johannes Waldmann, HTWK Leipzig **[Automation for Exercises on PPL](#page-0-0)** TUM, 27. 2. 2017 11/16

## Design Principles for Exercises

- $\triangleright$  basic approach: verify property of an object example: any NP complete problem, e.g., SAT
- $\triangleright$  but this does not check whether the student used a certain algorithm to construct this object
- $\triangleright$  to prescribe an algorithm:  $object = list of steps of an algorithm, examples:$ 
	- DPLL (decide, progagate, conflict, backtrack), with CDCL (learn, backjump)
	- $\triangleright$  Resolution (derive empty clause)
	- $\blacktriangleright$  Hilbert style deduction (derive formula)

## Design Principle: AST Sudoku

- $\triangleright$  start from any exercise type with *grade*: Instance  $\times$  Solution  $\rightarrow$  Bool
- $\triangleright$  build generator that produces correct pairs
- Instance  $\in$  Term( $\Sigma$ ), Solution  $\in$  Term( $\Gamma$ ), from Term to Pattern: introduce (sevaral)
	- $\triangleright$  variables for subtrees
	- $\triangleright$  variables for function symbols
- $\blacktriangleright$  "sudoku" variant of this exercise:
	- $\blacktriangleright$  instance:  $(p_i, p_s) \in \mathsf{Pat}(\Sigma) \times \mathsf{Pat}(\Gamma)$
	- $\blacktriangleright$  solution: a correct instance of  $(p_i, p_s)$

 $\triangleright$  unlike Sudoku, solution is not necessarily unique

Johannes Waldmann, HTWK Leipzig **[Automation for Exercises on PPL](#page-0-0)** TUM, 27. 2. 2017 13/16

### AST Sudoku — examples

 $\triangleright$  exercise on data structures (AVL, red/black):

- $\triangleright$  NOT: insert  $(t_1, 42)$  is ...?
- instantiate  $[Ins \star, \star, De1 3, \star, \star]$ s.t. it transforms  $t_1$  (given) into  $t_2$  (given).
- $\triangleright$  exercise on polynomials:
	- instantiate  $[(q_1, r_1), \ldots, (q_k, 0)]$  where  $(q_2, r_2) = (15 \cdot x^2 + 7 \cdot x^2, 14 \cdot x^2 + 7 \cdot x^1), \ldots$ to a complete trace of Euclid's algorithm.  $\triangleright$  (NB:  $X = Y \cdot Q + R$  with  $|R| < |Y|$  is fine)

## Exercise type: Haskell Programs

- **I** instance: Haskell module M with some undefined, and test :: Bool
- ► solution: Haskell module M' that matches M (may replace undefined by any expression) such that  $test == True$
- $\triangleright$  example: "write function *f* as a fold"
- $\triangleright$  use property-based testing with smallcheck
- $\triangleright$  students can (and should!) work on exercise *as-is* in ghci on their machine
- $\triangleright$  security w.r.t.: cheating? attacks (DoS, leaks)?

## <span id="page-15-0"></span>Notes from Discussion

- $\triangleright$  some properties are not decidable (equivalence of context free grammars, of programs, . . . )
	- $\blacktriangleright$  use tests instead (e.g., 1000 shortest strings and 1000 random strings)
	- $\bullet$  do not check the property, but a formal proof of that property (need to define and implement syntax and semantics for proofs)
	- $\triangleright$  change the question to use a decidable approximation instead,

e.g., program equivalence: forget states, obtain regular trace language

I Johannes Waldmann, HTWK Leipzig **[Automation for Exercises on PPL](#page-0-0)** TUM, 27, 2, 2017 16/16